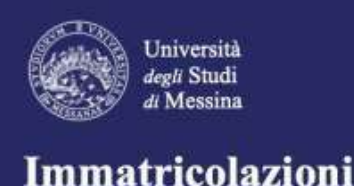

2020/2021

Un Ateneo vicino e aperto al centro del Mediterraneo unta *su* Uni

## **XXII° SCORRIMENTO A.A. 2020/2021**

## **CDS IN MEDICINE AND SURGERY CATEGORIA UE**

A seguito della pubblicazione da parte del MUR della graduatoria nominativa nazionale sul sito Universitaly, i **candidati** "**assegnati" all'Università degli Studi di Messina (UniME)** devono immatricolarsi, mediante procedura on-line, collegandosi al link: [https://unime.esse3.cineca.it](https://unime.esse3.cineca.it/) a partire dal **26 Marzo 2021** e **fino alle ore 23.59 del 31 Marzo 2021. E' esclusa la consegna dell'immatricolazione cartacea in segreteria studenti.**

**La procedura di immatricolazione si conclude con l'inserimento in procedura - entro il medesimo termine - delle scansioni dei seguenti documenti:**

- **1. domanda di immatricolazione datata e firmata;**
- **2. fotocopia documento di riconoscimento;**
- **3. fotocopia codice fiscale.**

Trascorso tale termine, **la procedura online verrà disattivata e** coloro i quali non avranno perfezionato l'immatricolazione compreso il pagamento della tassa da 156 euro saranno considerati **rinunciatari**.

I *candidati assegnati o prenotati* che intendono immatricolarsi presso UniME, dovranno registrarsi preventivamente sul portale d'Ateneo (link: [https://unime.esse3.cineca.it\)](https://unime.esse3.cineca.it/) e *iscriversi al "nuovo concorso", denominato ESTERNI –*Solo dopo tali adempimenti, i suddetti candidati potranno procedere con l'immatricolazione online con le modalità sopra descritte e improrogabilmente entro le ore **23,59** del **31 Marzo 2021**. **Dopo tale scadenza, la procedura per l'immatricolazione verrà disattivata**.

I candidati assegnati/prenotati eventualmente già iscritti ad altro Corso di Studio presso UniME che intendono effettuare il "passaggio di corso" dovranno inoltrare il [modello](https://www.unime.it/sites/default/files/DOMANDA%20DI%20PASSAGGIO.pdf) e pagare la tassa di passaggio da 26 euro **entro e non oltre le ore 12,30 del 31 Marzo 2021** a [protocollo@unime.it](mailto:protocollo@unime.it) e per conoscenza alla segreteria di appartenenza e a quella di destinazione scrivendo nell'oggetto "**PASSAGGIO DI CORSO CDL PROGRAMMATO NAZIONALE**".

L'elenco degli indirizzi mail delle segreterie studenti è reperibile al seguente link: <https://www.unime.it/it/studenti/segreterie-studenti>

**A QUALE UFFICIO È POSSIBILE RIVOLGERSI** Per dubbi e informazioni di carattere **amministrativo** (ad es.: scadenze, modalità immatricolazioni, ecc.), contattare uno dei seguenti indirizzi mail*: [areamedica1@unime.it](mailto:areamedica1@unime.it) [infopoint@unime.it](mailto:infopoint@unime.it) (per assistenza immatricolazioni)*